# Photoshop Metal Layer Styles - Free Designs

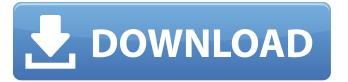

### Photoshop Metal Layer Styles Free Download Crack+

PHOTOSHOP USES An image can be printed, scaled, rearranged, cropped, rotated, and recolored. That's the basic Photoshop function. You can even make a photo a collage by cutting out pieces of it and placing them together. When an image has been processed, it can also be printed, sent by e-mail, or displayed on a Web site. You can even use Photoshop to make your own music videos. With Photoshop's broad array of editing tools, you can make almost anything you can think of. Because of this broad menu of powerful options, Photoshop can open up a new dimension for you. For this reason, I use Photoshop even when I can find a cheaper image editor program, such as GIMP. Edit: Adding visual effects You can even use Photoshop to add visual effects to your image. You can add fake 3-D borders to it (with the Border function) and even add texture (with the Texture feature). You can add filters (notably the Photoshop Filter functions, which I explain in Chapter 15), overlay images to your photos (see Chapter 11), and even apply spot filters (a more advanced version of the Filter function). Change the settings on your image's color, lighting, exposure, and color balance. You can even protect it from being copied and instead embed a copyright notice in it. You can use Photoshop to create your own designs. You can even make a collage by cutting out pieces of the picture. You can extract a single color from an image — say red or blue — and then make it disappear within the image. You can rotate or flip a graphic image. You can even use Photoshop to make your own music videos. THE UNEXPECTED BY-PRODUCT Not too long ago, a customer sent me a photo that she wanted me to enhance by adding an edge to it. She had used GIMP, which is the free equivalent of Photoshop, to crop, resize, and enhance the image. The image was very good, but when she cropped it, she was able to isolate and copy the area that she wanted to enhance. She then took that exact area and placed it into a new Photoshop file and pasted it into the canvas. The result was a nice, blown-out image with an edge around it. On her original image, I couldn't tell that she had even copied and pasted the area from the new file. It simply

### Photoshop Metal Layer Styles Free Download Crack

Adobe Photoshop is the most widely used graphics editing software available today, and it has been since 1994. Yet, before we begin, some definitions are in order. Computer Graphics – A collection of techniques and tools that produce the illusion of three dimensional imagery. Computer Graphics A collection of techniques and tools that produce the illusion of three dimensional imagery. Photoshop, Adobe's flagship program, is the world's most popular graphics editing software. It is a hugely versatile graphics editor that functions as a bitmap or vector editor, a format converter, a video editor, a web browser, a print production tool, and much more. Today we're going to look at the features of Photoshop. 14 Practically Essential Adobe Photoshop Elements Features Every Graphic Designer Should Know Get the latest Photoshop tutorials: Buy Photoshop cc and OSX here Things to Know before Using Photoshop Adobe Photoshop is a commercial product. The price for installation, update and support varies from country to country. The software itself is available for both Macintosh and Windows. No telephone support is available with Adobe Photoshop. The latest version of Photoshop is Photoshop CS6. Adobe Photoshop CS6 available for MAC and PC Adobe Photoshop Lets take a closer look at the features of Photoshop. With Photoshop you can create, edit, organize and print photographs and illustrations. You can color correct your images, create complex layers, work with bitmap images, as well as use various filters to enhance your artwork. Version History Photoshop CS6 is the latest version of Photoshop. Photoshop has a long history that dates back to 1994, when it was first released as Photoshop 3. Please note that Photoshop CS5 and CS6 version was the first to offer a subscription service as well as web-based Photoshop. The first and second versions were shipped on CD disks which made them the most popular editing software. Photoshop CS5 – The original Photoshop version was released in 2005. It was a major update to the image editing software that introduced many new features. Photoshop CS6 – The current version of Photoshop is Photoshop CS6. It was released in June 2015. Adobe Photoshop CC Adobe Photoshop Adobe Photoshop Elements Adobe Photoshop Elements With Photoshop, you can create web graphics, use advanced filters and effects, work with layers, add frames, layouts, text and 05a79cecff

### **Photoshop Metal Layer Styles Free Download**

Pages Friday, September 7, 2016 Manresa Triptych I've been meaning to do something with my Manresa set for a while and wanted to wait until I had made a quilt with it. Well, I finally made a quilt! And I made it while in the midst of moving. It's a really scrappy quilt made with leftover fabric from other quilts that I was just going to throw out. I made each block separately and then pieced them together to form the quilt top. The four sections are quilted with a butterfly stitch, but then the quilt is bound with the chain pieces along the perimeter. This is one that I'm happy I got done so that I know there will be a quilt ready to wrap the little one in. I also used a little bit of leftover fabric from one of my other Manresa quilts to make the binding for this one. I followed the instructions on the label, making one long binding strip and cutting it into five 1" wide strips. I did the same on the other side as well. I love the little flowers on the Manresa quilts, so I had to include them on this one as well. I made a very small version of this quilt in July for the Sew Much Patchwork. We traveled a lot when the little one was born and I didn't get to a quilt shop much in the months just after she was born. I've been really wishing I'd bought some batting and gotten started on those Manresa blocks, but as I was making her quilt top I thought, "Well, there's always next time!" "You have just been bitten by the quilting bug! I wish I had known. I would have tried to get you started on that quilt a little sooner." I like the challenge of making a quilt without a sewing machine! But hopefully in the next few months I'll get back into sewing, I'll be starting college next week, and I want to build my quilt stash. 2 comments: Oh, yes, there should be more catching up to do. Did you make the baby blanket from that issue of Sew Much Patchwork yet? I love your Manresa quilt, and the binding is so pretty. I'm not sure about cutting individual binding strips, but I think I'm going to look up how to do something similar to that. Thanks for sharing

## What's New In Photoshop Metal Layer Styles Free Download?

Overlay An overlay is a layer that is added to a layer and renders everything behind it and behind that layer. This is useful for adding a frame or a background to a logo. It is also useful for creating a composite of two or more images. Layer Mask A layer mask is a transparent area in a layer where a PixelOp could be applied. Once the PixelOp is applied, the opaque pixels on the mask are replaced with the painted pixels that are applied to the layer below it. PsPhotoshop comes with a host of various tools. Here are some of the most common ones: The Perspective Clone tool and the Free Transform tool, can be used for cutting out objects from an image. The Channels panel, Color Range, Thumbnail View, and History panels can be used for organizing and editing images, with lots of other useful features. The Magic Wand tool and the Clone Stamp tool allow you to perform quick effects. The Spot Healing Brush tool, the Lasso tool, the Clone tool, the Free Transform tool, the Magic Wand tool, and the Zoom tool, are basic editing tools. All of Photoshop's tools can be found on the Edit Tool Options bar, which can be accessed with the Ctrl+E shortcut key. Steps to Organize and Edit Images There are several steps to organizing and editing an image: Select an area of the image Select the area of the image that will be edited Create a copy Split the layers Create a new document Select a filter Adjust the appearance of the image Add a frame Add a border to an image Add a gradient Replace a color Add a text Make an image larger Adding a filter Edit the image Create a new layer Steps to Import an Image 1. Select the image that you want to import. 2. Click the File menu, select Import, and click Open. 3. Browse to and select the image that you want to import. Steps to Export an Image 1. In the Layers panel, select the image that you want to export. 2. Click the File menu, and select Export. 3. Choose a destination to save the image, and click Save. 4. Click OK. 5. Click the file to export, and click Save. Steps to Cut a Region 1. Select the area of

## **System Requirements:**

Windows: Windows 7 or later Macintosh: OSX 10.9 or later A Nintendo Switch, Wii U, Wii, PlayStation 3, or Xbox 360 gamepad is required Internet Connection: A broadband Internet connection is required to connect with the online services. An Internet connection is also required to play online games and access the PlayStation Network and Nintendo eShop. You can use the Internet connection provided in your home. You can also use a connection with your wireless router. How to play: Start the game and tap the touchscreen to control

#### Related links:

http://mulfiya.com/?p=12351

https://coleccionohistorias.com/2022/07/01/icons-for-adobe-photoshop-cs6/

https://captainseduction.fr/psd-dynamik-lightroom-one-stop-shop/

http://patronway.com/pencil-sketch-photoshop-actions/

https://goodforfans.com/upload/files/2022/07/ibGaBouX3DJ12snQh4wJ 01 0a2743349adc1b71ed0ba2237b63b8dc file.pdf

https://kjvreadersbible.com/cara-download-youtube-video-download-youtube-video/

https://halafeek.com/upload/files/2022/07/k8kOARQii637xv6gHxpV 01 0a2743349adc1b71ed0ba2237b63b8dc file.pdf

http://www.studiofratini.com/download-photoshop-cc-full-version-for-windows-7810/

 $\underline{https://www.tarunno.com/upload/files/2022/07/34GMpXdyvb9x4Okaa4Uq\_01\_0a2743349adc1b71ed0ba2237b63b8dc\_file.pdf}$ 

https://biodashofficial.com/adobe-photoshop-cc-2020-free/

http://wp2-wimeta.de/adobe-photoshop-2014-crack-full-version-cracked-with-torrent/

http://saddlebrand.com/?p=36257

https://cambodiaonlinemarket.com/how-to-update-photoshop-cs5-camera-raw-plug-in/

https://wvs.nrw/how-to-remove-adobe-photoshop-from-mac-pro/

https://boldwasborn.com/adobe-photoshop-cc-2020-mod-2019-version-22-1/

https://greengrovecbd.com/blog/vermin-vibes-font-download-for-photoshop/

https://spacezozion.nyc3.digitaloceanspaces.com/upload/files/2022/07/ar27QYeR9IfHS1RGImNi 01 95788251ee180374c867

6cfb2a5bf083\_file.pdf

http://facebizarre.com/?p=16044

https://propertynet.ng/17401-2/

 $\underline{https://hkcapsule.com/2022/07/01/photoshop-from-a-to-z-tutorial-pdf-click-here/}$